# **Python MySQL Replication Documentation**

*Release 0.18*

**Julien Duponchelle**

**Oct 14, 2018**

# **Contents**

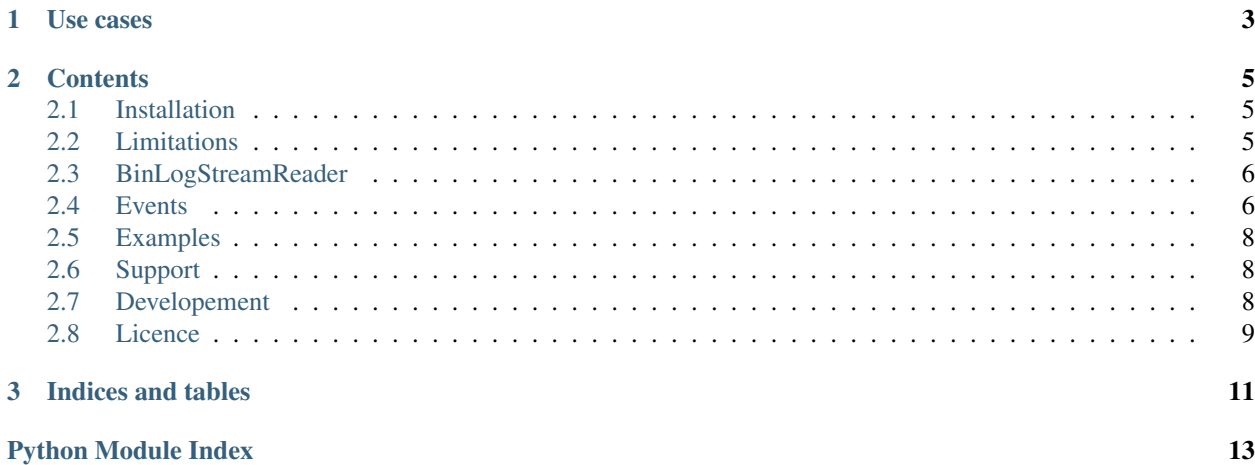

Pure Python Implementation of MySQL replication protocol build on top of PyMYSQL. This allow you to receive event like insert, update, delete with their datas and raw SQL queries.

# CHAPTER 1

## Use cases

- <span id="page-6-0"></span>• MySQL to NoSQL database replication
- MySQL to search engine replication
- Invalidate cache when something change in database
- Audit
- Real time analytics

# CHAPTER 2

### **Contents**

## <span id="page-8-1"></span><span id="page-8-0"></span>**2.1 Installation**

Python MySQL Replication is available on PyPi. You can install it with:

**pip install mysql-replication**

## <span id="page-8-2"></span>**2.2 Limitations**

#### **2.2.1 GEOMETRY**

GEOMETRY field is not decoded you will get the raw data.

#### **2.2.2 binlog\_row\_image**

Only [binlog\_row\_image=full][\(http://dev.mysql.com/doc/refman/5.6/en/replication-options-binary-log.html#sysvar\\_](http://dev.mysql.com/doc/refman/5.6/en/replication-options-binary-log.html#sysvar_binlog_row_image) [binlog\\_row\\_image\)](http://dev.mysql.com/doc/refman/5.6/en/replication-options-binary-log.html#sysvar_binlog_row_image) is supported (it's the default value).

#### **2.2.3 BOOLEAN and BOOL**

Boolean is returned as TINYINT(1) because it's the reality.

<http://dev.mysql.com/doc/refman/5.6/en/numeric-type-overview.html>

Our discussion about it: <https://github.com/noplay/python-mysql-replication/pull/16>

# <span id="page-9-2"></span><span id="page-9-0"></span>**2.3 BinLogStreamReader**

**class** pymysqlreplication.binlogstream.**BinLogStreamReader**(*connection\_settings*,

*server\_id*, *ctl\_connection\_settings=None*, *resume\_stream=False*, *blocking=False*, *only\_events=None*, *log\_file=None*, *log\_pos=None*, *filter\_non\_implemented\_events=True*, *ignored\_events=None*, *auto\_position=None*, *only\_tables=None*, *ignored\_tables=None*, *only\_schemas=None*, *ignored\_schemas=None*, *freeze\_schema=False*, *skip\_to\_timestamp=None*, *report\_slave=None*, *slave\_uuid=None*, *pymysql\_wrapper=None*, *fail\_on\_table\_metadata\_unavailable=False*, *slave\_heartbeat=None*)

Connect to replication stream and read event

**class** pymysqlreplication.binlogstream.**ReportSlave**(*value*) Represent the values that you may report when connecting as a slave to a master. SHOW SLAVE HOSTS related

**encoded**(*server\_id*, *master\_id=0*)

server\_id: the slave server-id master\_id: usually 0. Appears as "master id" in SHOW SLAVE HOSTS

on the master. Unknown what else it impacts.

## <span id="page-9-1"></span>**2.4 Events**

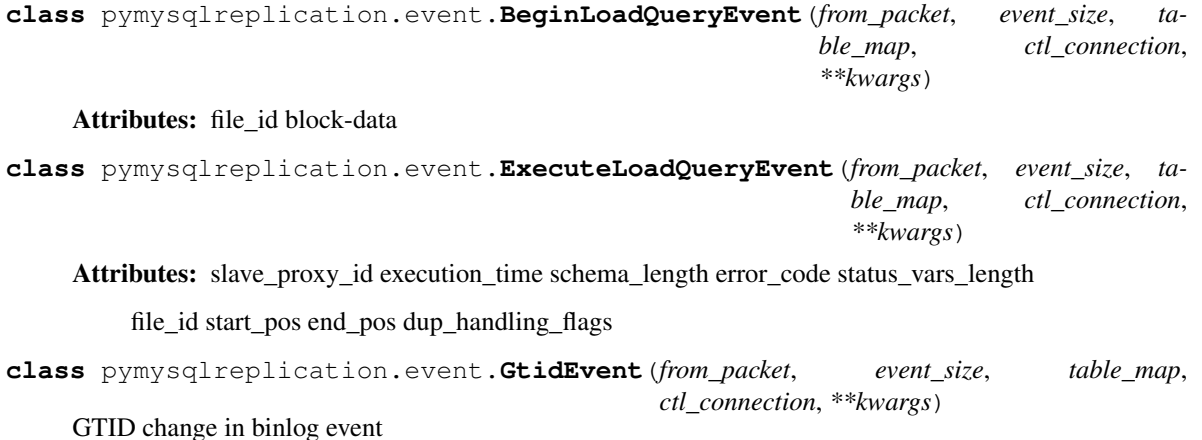

<span id="page-10-1"></span>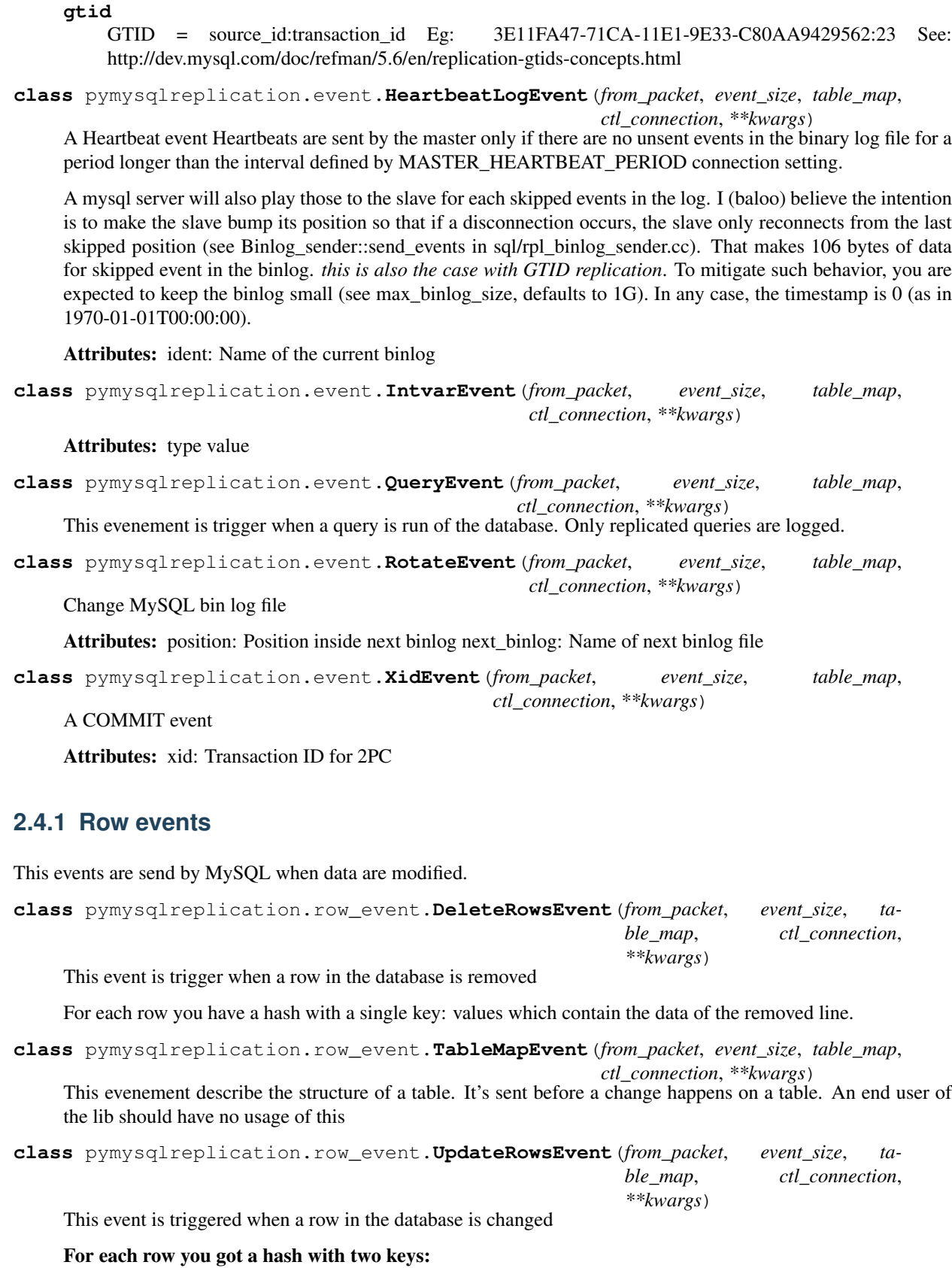

<span id="page-10-0"></span>**2.4. Events 7**

- <span id="page-11-3"></span>• before values
- after values

Depending of your MySQL configuration the hash can contains the full row or only the changes: [http://dev.](http://dev.mysql.com/doc/refman/5.6/en/replication-options-binary-log.html#sysvar_binlog_row_image) [mysql.com/doc/refman/5.6/en/replication-options-binary-log.html#sysvar\\_binlog\\_row\\_image](http://dev.mysql.com/doc/refman/5.6/en/replication-options-binary-log.html#sysvar_binlog_row_image)

```
class pymysqlreplication.row_event.WriteRowsEvent(from_packet, event_size, table_map,
                                                            ctl_connection, **kwargs)
```
This event is triggered when a row in database is added

For each row you have a hash with a single key: values which contain the data of the new line.

## <span id="page-11-0"></span>**2.5 Examples**

You can found a list of working examples here: [https://github.com/noplay/python-mysql-replication/tree/master/](https://github.com/noplay/python-mysql-replication/tree/master/examples) [examples](https://github.com/noplay/python-mysql-replication/tree/master/examples)

#### **2.5.1 Prerequisites**

The user, you plan to use for the BinaryLogClient, must have REPLICATION SLAVE privilege. To get binlog filename and position, he must be granted at least one of REPLICATION CLIENT or SUPER as well. To get table info of mysql server, he also need SELECT privilege on information\_schema.COLUMNS. We suggest grant below privileges to the user:

```
GRANT REPLICATION SLAVE, REPLICATION CLIENT, SELECT ON *.* TO 'user'@'host'
```
## <span id="page-11-1"></span>**2.6 Support**

You can get support and discuss about new features on: <https://groups.google.com/d/forum/python-mysql-replication> You can browse and report issues on: <https://github.com/noplay/python-mysql-replication/issues>

## <span id="page-11-2"></span>**2.7 Developement**

#### **2.7.1 Contributions**

You can report issues and contribute to the project on: <https://github.com/noplay/python-mysql-replication>

The standard way to contribute code to the project is to fork the Github project and open a pull request with your changes: <https://github.com/noplay/python-mysql-replication>

Don't hesitate to open an issue with what you want to changes if you want to discuss about it before coding.

#### **2.7.2 Tests**

When it's possible we have an unit test.

*pymysqlreplication/tests/* contains the test suite. The test suite use the standard *unittest* Python module.

Be carefull tests will reset the binary log of your MySQL server.

Make sure you have the following configuration set in your mysql config file (usually my.cnf on development env):

```
log-bin=mysql-bin
server-id=1
bindq-format = row #Very important if you want to receive write, update and
˓→delete row events
gtid_mode=ON
log-slave_updates=true
enforce_gtid_consistency
```
Run tests with

py.test -k "not test\_no\_trailing\_rotate\_event"

This will skip the test\_no\_trailing\_rotate\_event which requires that the user running the test have permission to alter the binary log files.

Running mysql in docker (main):

```
docker run --name python-mysql-replication-tests -e MYSQL_ALLOW_EMPTY_PASSWORD=true -
˓→p 3306:3306 --rm percona:latest --log-bin=mysql-bin.log --server-id 1 --binlog-
˓→format=row --gtid_mode=on --enforce-gtid-consistency=on --log_slave_updates
```
Running mysql in docker (for ctl server):

```
docker run --name python-mysql-replication-tests-ctl --expose=3307 -e MYSQL_ALLOW_
˓→EMPTY_PASSWORD=true -p 3307:3307 --rm percona:latest --log-bin=mysql-bin.log --
˓→server-id 1 --binlog-format=row --gtid_mode=on --enforce-gtid-consistency=on --log_
˓→slave-updates -P 3307
```
Each pull request is tested on Travis CI: <https://travis-ci.org/noplay/python-mysql-replication>

#### **2.7.3 Build the documentation**

The documentation is available in docs folder. You can build it using Sphinx:

```
cd docs
pip install sphinx
make html
```
#### <span id="page-12-0"></span>**2.8 Licence**

Copyright 2012-2014 Julien Duponchelle

Licensed under the Apache License, Version 2.0 (the "License"); you may not use this file except in compliance with the License. You may obtain a copy of the License at

<http://www.apache.org/licenses/LICENSE-2.0>

Unless required by applicable law or agreed to in writing, software distributed under the License is distributed on an "AS IS" BASIS, WITHOUT WARRANTIES OR CONDITIONS OF ANY KIND, either express or implied. See the License for the specific language governing permissions and limitations under the License.

# CHAPTER 3

Indices and tables

- <span id="page-14-0"></span>• genindex
- modindex
- search

# Python Module Index

<span id="page-16-0"></span>p

pymysqlreplication.binlogstream, [6](#page-9-0) pymysqlreplication.event, [6](#page-9-1) pymysqlreplication.row\_event, [7](#page-10-0)

## Index

## B

BeginLoadQueryEvent (class in pymysqlreplication.event), [6](#page-9-2) BinLogStreamReader (class in pymysqlreplication.binlogstream), [6](#page-9-2)

## D

DeleteRowsEvent (class in pymysqlreplication.row\_event), [7](#page-10-1)

## E

encoded() (pymysqlreplication.binlogstream.ReportSlave method), [6](#page-9-2) ExecuteLoadQueryEvent (class in pymysqlreplication.event), [6](#page-9-2)

## G

gtid (pymysqlreplication.event.GtidEvent attribute), [6](#page-9-2) GtidEvent (class in pymysqlreplication.event), [6](#page-9-2)

# H

HeartbeatLogEvent (class in pymysqlreplication.event), [7](#page-10-1)

## I

IntvarEvent (class in pymysqlreplication.event), [7](#page-10-1)

### P

pymysqlreplication.binlogstream (module), [6](#page-9-2) pymysqlreplication.event (module), [6](#page-9-2) pymysqlreplication.row\_event (module), [7](#page-10-1)

# Q

QueryEvent (class in pymysqlreplication.event), [7](#page-10-1)

## R

ReportSlave (class in pymysqlreplication.binlogstream), [6](#page-9-2) RotateEvent (class in pymysqlreplication.event), [7](#page-10-1)

## T

TableMapEvent (class in pymysqlreplication.row\_event),

## $\bigcup$

[7](#page-10-1)

UpdateRowsEvent (class in pymysqlreplication.row\_event), [7](#page-10-1)

### W

WriteRowsEvent (class in pymysqlreplication.row\_event), [8](#page-11-3)

### X

XidEvent (class in pymysqlreplication.event), [7](#page-10-1)